#### 歳入歳出予算補正 第1表

歳 入

| 款      |  |   |   | 項 |   |   | 補正前の額  | 補<br>額<br>正 | 計       |
|--------|--|---|---|---|---|---|--------|-------------|---------|
|        |  |   |   |   |   |   | 千円     | 千円          | 千円      |
| 繰<br>3 |  | 越 | 金 |   |   |   |        | 2,651       | 2,651   |
|        |  |   |   | 繰 | 越 | 金 |        | 2,651       | 2,651   |
| 歳      |  | 合 | 計 |   |   |   | 12,723 | 2,651       | 15, 374 |

歳 出

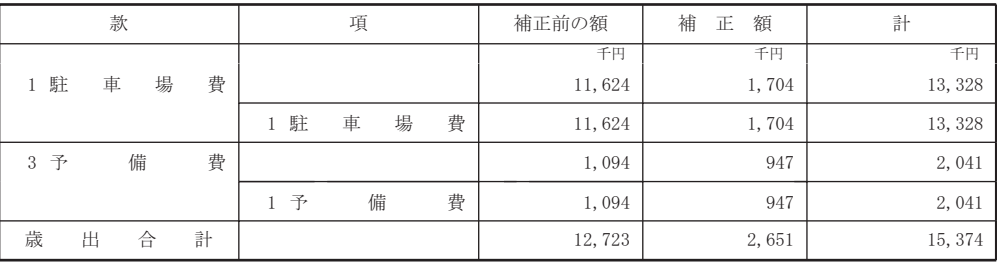

# 歳入歳出予算事項別明細書

1 総 括 歳 入

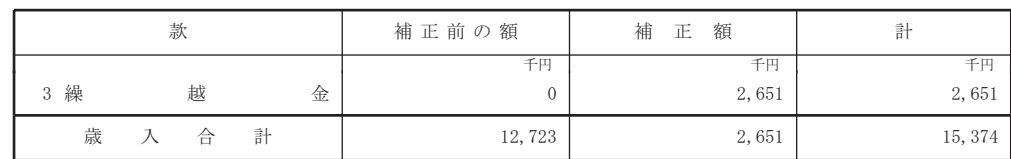

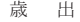

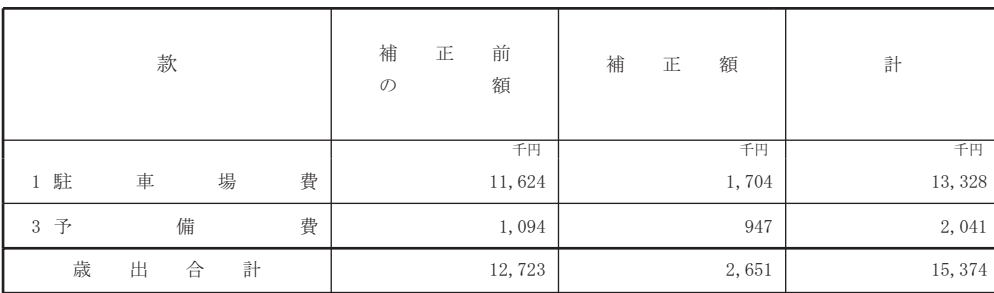

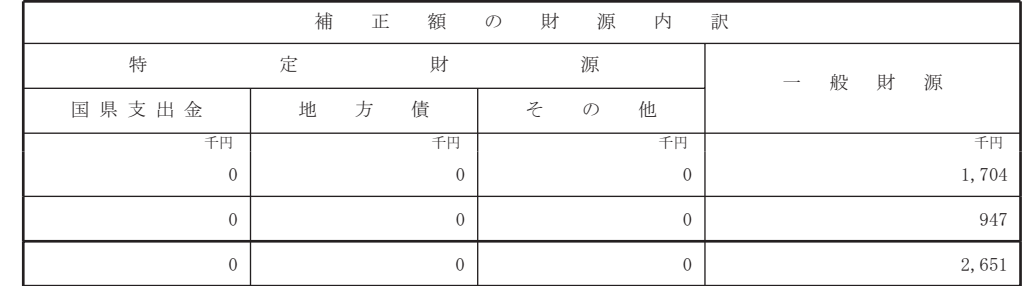

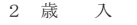

# (款) 3 繰越金

## (項) 1 繰越金

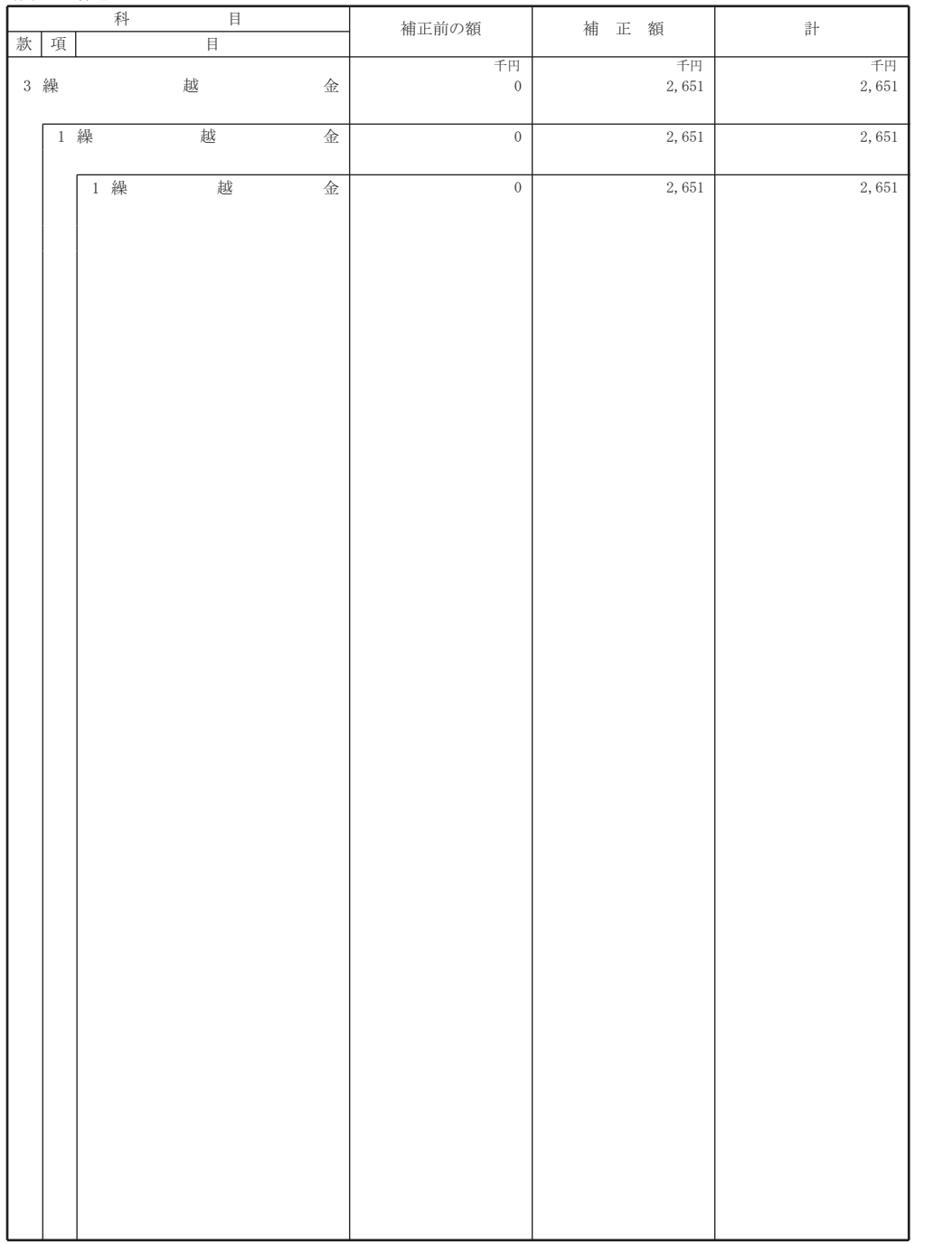

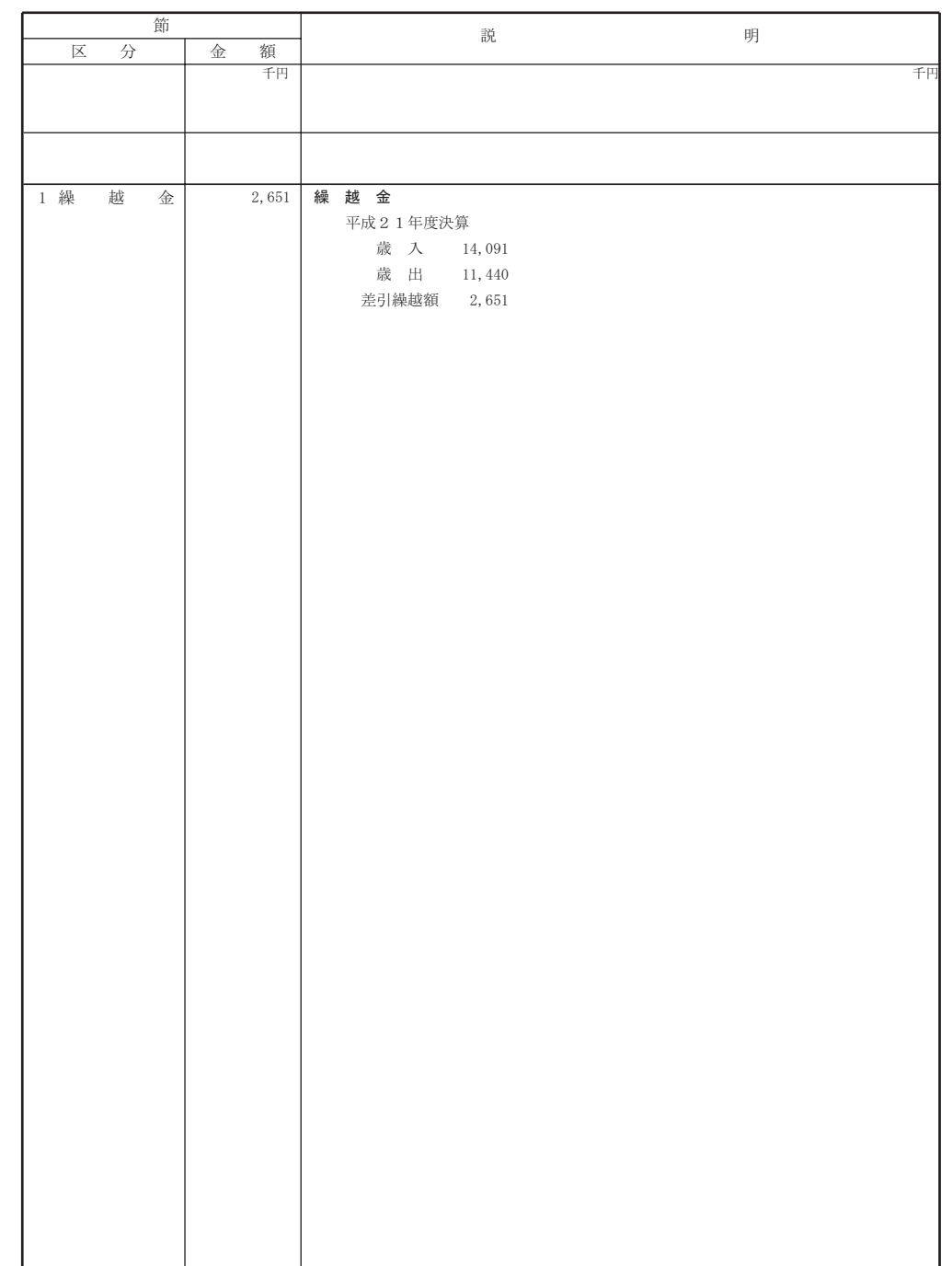

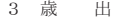

### (款) 1 駐車場費

#### (項) 1 駐車場費

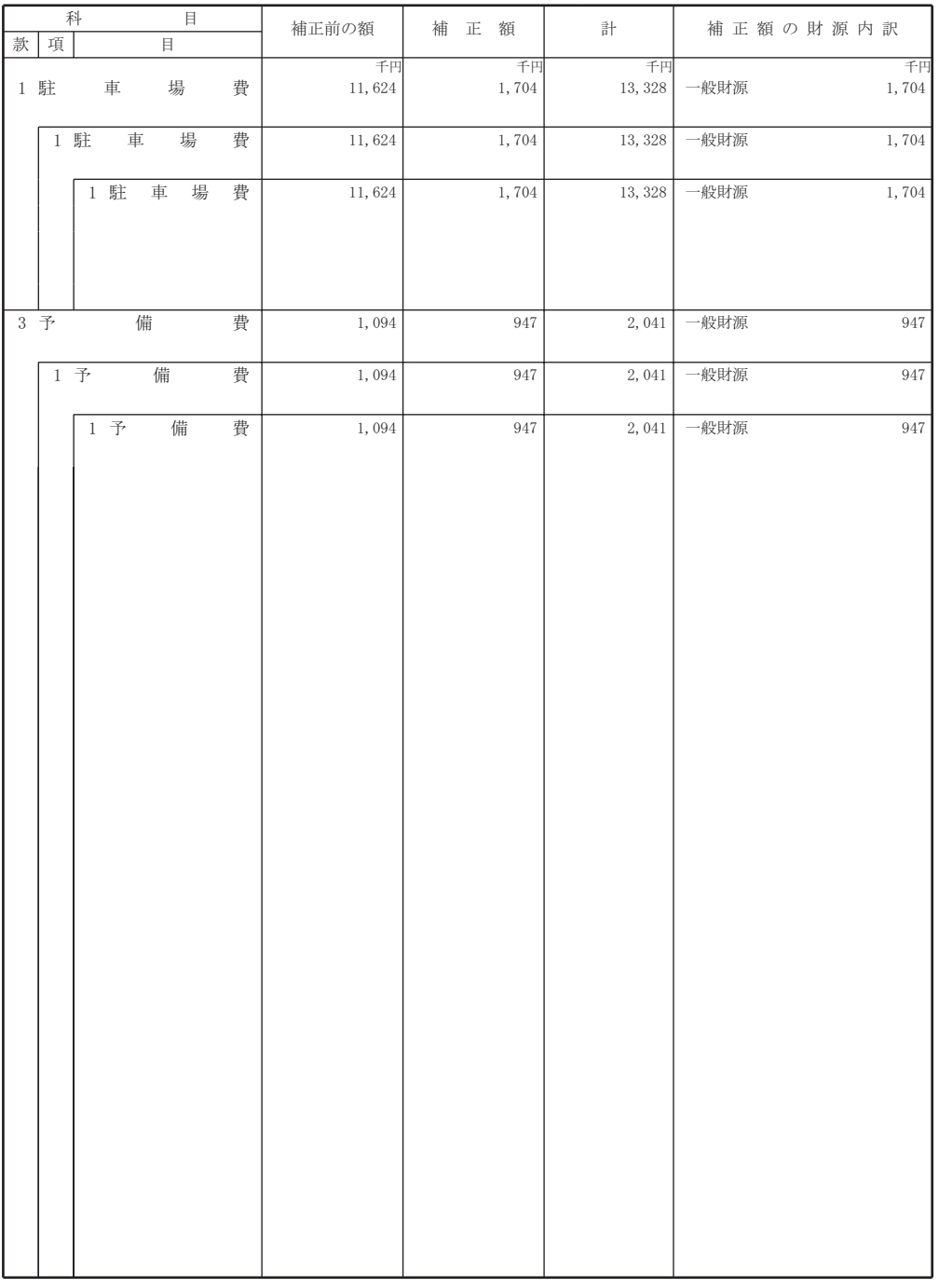

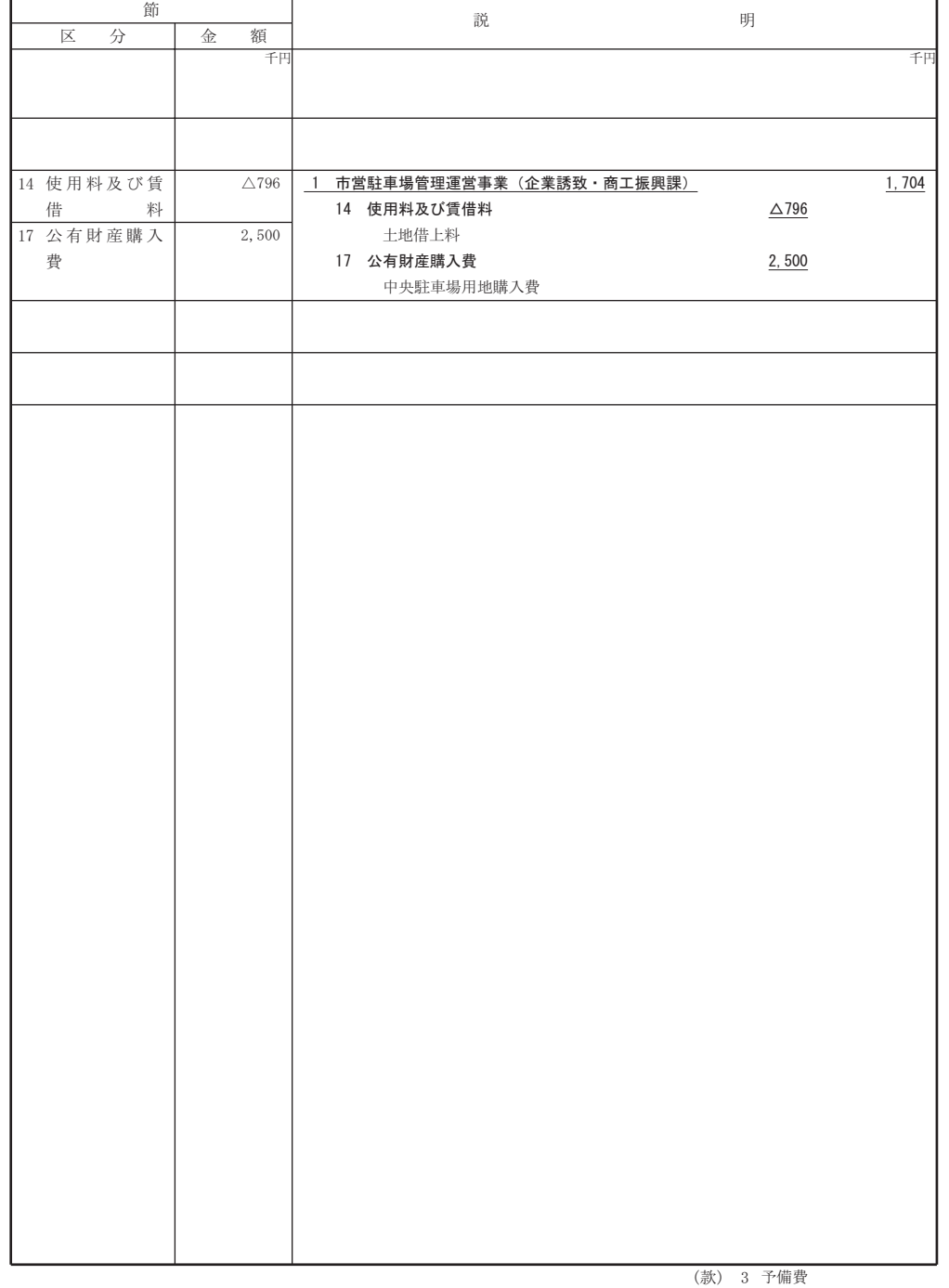

 $-2-$ 

(項) 1 予備費